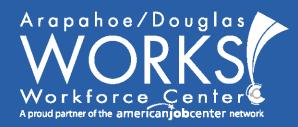

Arapahoe/Douglas Works! www.adworks.org 303.636.1160

# Networking

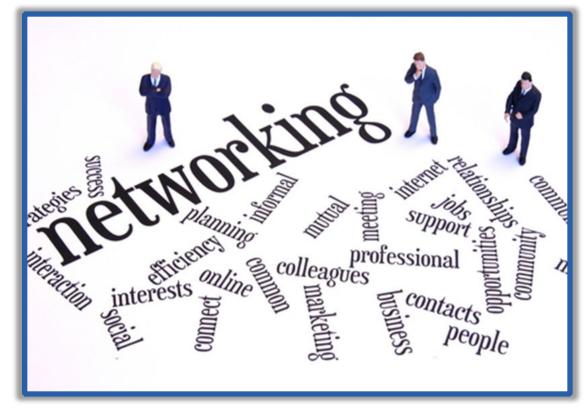

@adworks303in Arapahoe/Douglas Works!

Arapahoe/Douglas Works! is an equal opportunity employer/program. Auxiliary aids and services are available upon request to individuals with disabilities.

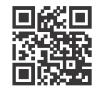

### Thank you for choosing to attend our **Networking** workshop brought to you by the Arapahoe/Douglas Works! Facilitation team.

We facilitate all our workshops as if they are in a live classroom setting. For virtual workshops please be respectful and mindful of your camera if your video is on.

"To ensure compliance with current A/D Works! And Arapahoe County IT policies for virtual platform use and information storage, attendees are asked <u>not to use</u> Al tools to capture notes during any of our workshops currently."

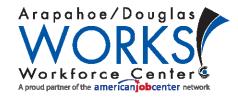

# Objectives

### Learn how to...

- Find the hidden job market
- Understand a network
- Build your network
- > Maintain your network
- > Utilize networking tips and tricks

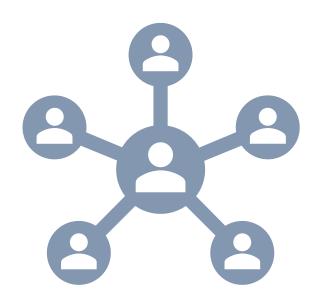

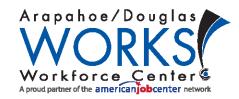

# The Job Market

#### Visible Job Market - 20%

- Advertised on: Job boards LinkedIn Indeed city & county websites Craigslist – connectingcolorado.com
- Easily searchable: Online job postings company websites

#### Hidden Job Market - 80%

- Available but not posted
- Found through networking

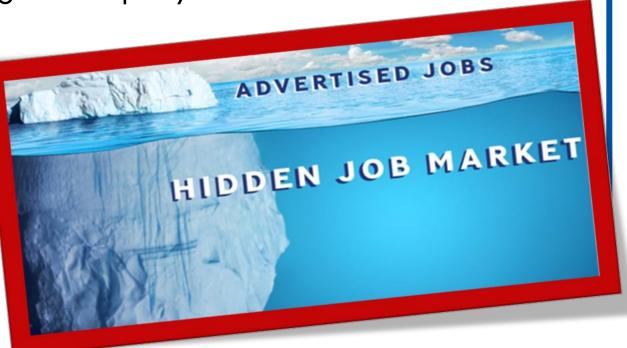

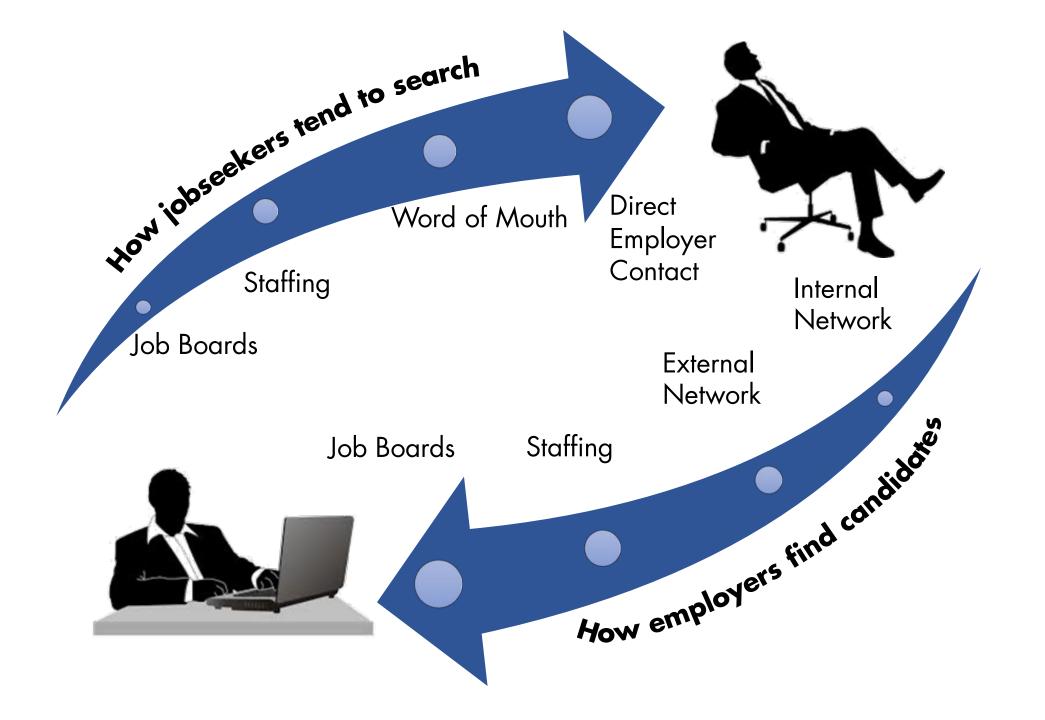

Over 70% of today's jobs are secured through the hidden job market (i.e., Networking)

-US Bureau of Labor and Statistics 2016

## What is a Network?

An extended group of **people** with similar interests or concerns who interact and remain in informal contact for mutual assistance or support.

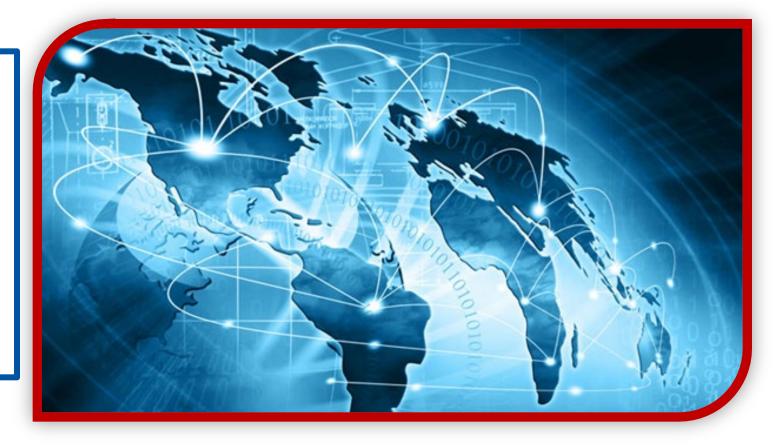

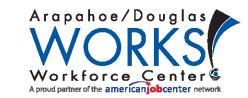

# How to Create a Network?

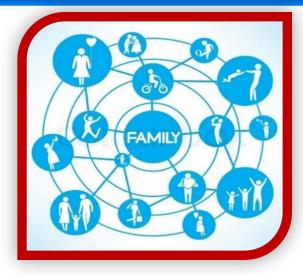

### Social/Personal

- Neighbors, Family, Friends
- Community Leaders, Schools, Sports, HOA, Chamber of Commerce, Toastmaster's Clubs

### Professional

- Past Employers, Colleagues, Customers, Clients
   Virtual
- LinkedIn, Facebook, Twitter, Instagram, Meetup

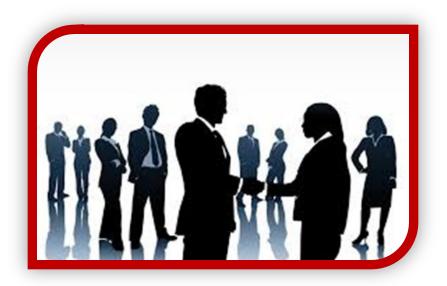

### You already have one!

# **Additional Places To Network**

#### **At...**

- the coffee shop
- the gym
- the library
- job fairs or hiring events
- recreational events
- local parks or dog parks
   While...
  - hiking
  - taking a classes
  - volunteering

### **Or...**

- your hairdresser
- wherever people gather
- anywhere there is a line or a wait

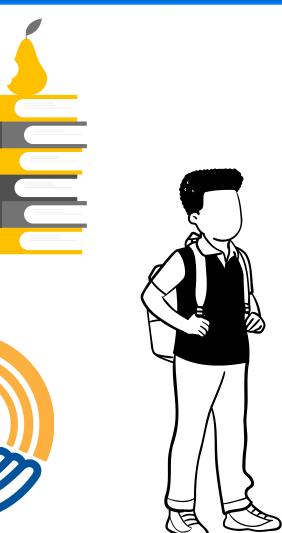

## **Building Your Network**

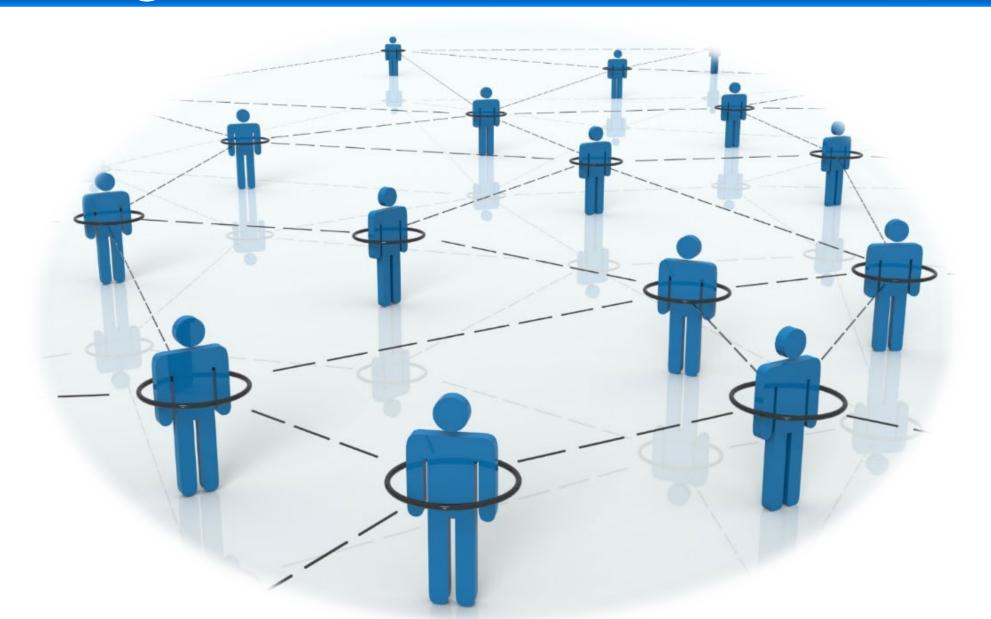

### Your Introduction

➤ Who you are...

# What you're best at... What you're looking for and why...

#### Focus on your Expertise:

Summarize the arc of your career - industry specialty, years' experience, and/or role

"I've been in marketing most of my career - consumer products, luxury, and now retail - specializing in social media."

To be more memorable - that same marketer could have made the pitch more specific

"I am the social media strategist for We Love Books. I built a community for book lovers to discover our store online. I'm looking for an opportunity to utilize my social media skills with a company like yours."

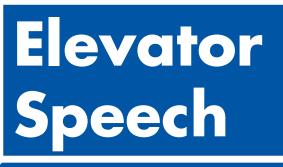

- Be brief 30 to 60 seconds
- Be persuasive spark their interests
- Share transferable skills add value
- Practice it should be a natural conversation
- Business cards show enthusiasm and preparation

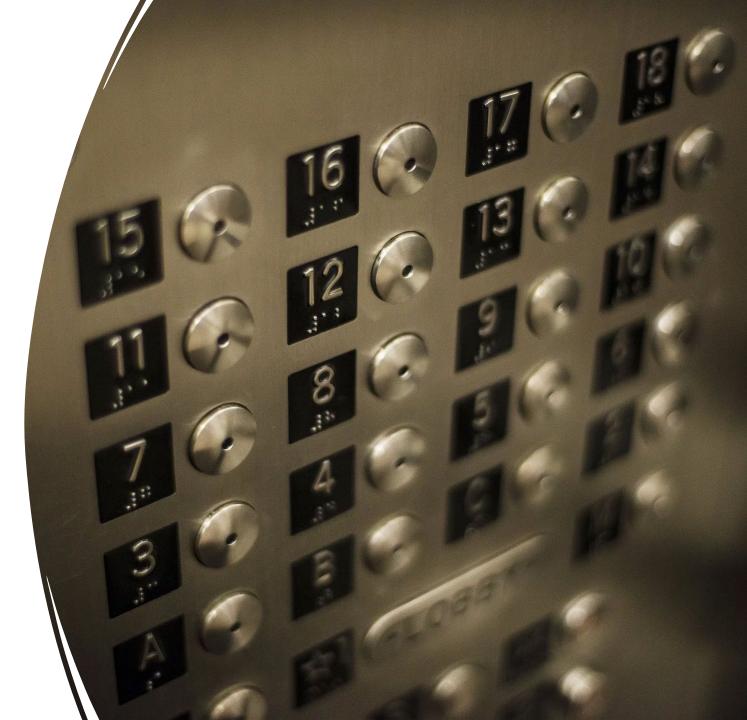

### Informational Interviews

An opportunity to ask questions of an expert

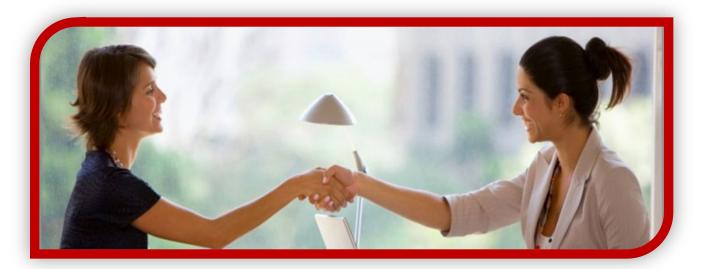

Don't be afraid to ask

>Have an agenda or list of questions

≻Don't ask for a job

>Use their time wisely, and thank them

### Virtual Networking

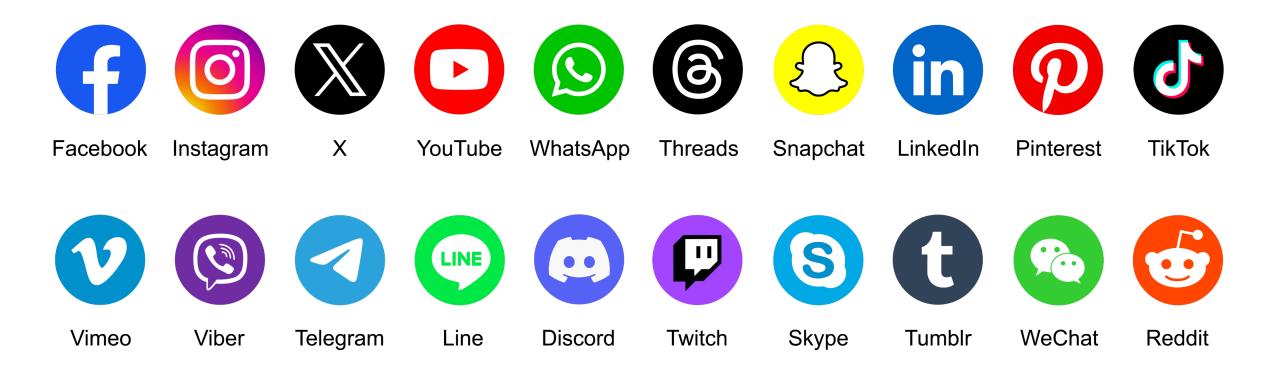

### **Maintaining Your Network**

### Keeping track – stay organized

- > Where did you meet?
- > When did you meet?
- > What did you discuss?
- > What did you learn?

> Was there a promise / follow up?

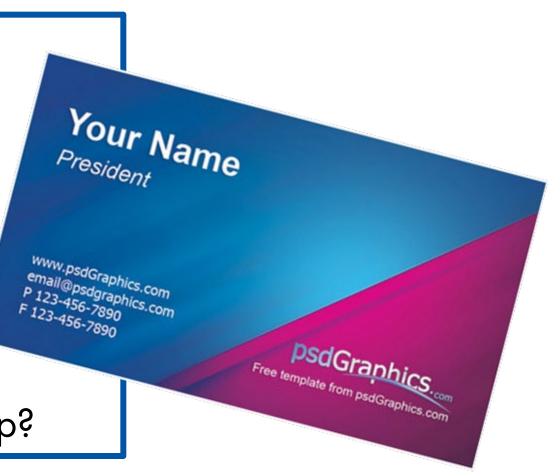

### **Time Management**

#### You can actively incorporate networking into your job search

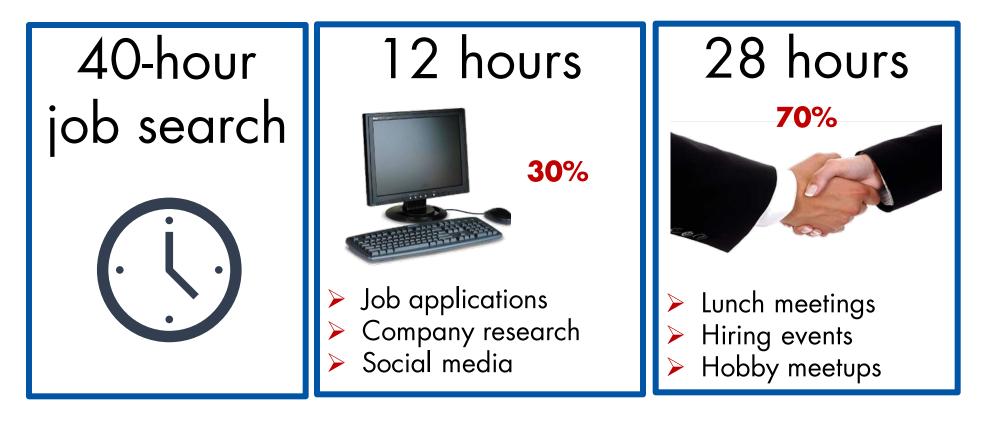

## 1<sup>st</sup> Impression

Are you networking yourself into or out of an opportunity?

#### Be memorable in a POSITIVE way

≻Smile & Relax

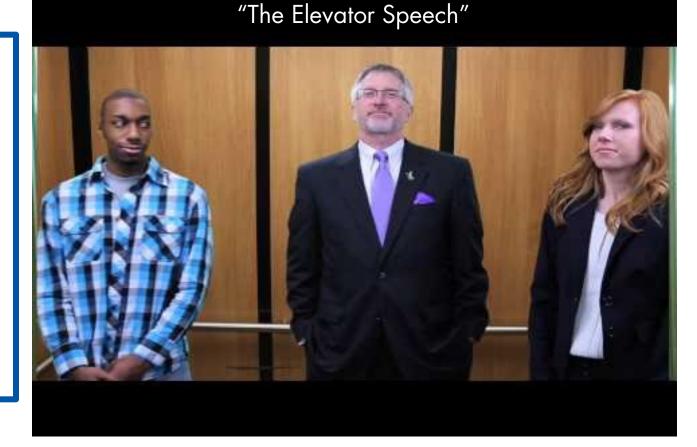

Reference: "The Elevator Speech" on YouTube

# **Networking Tips and Tricks**

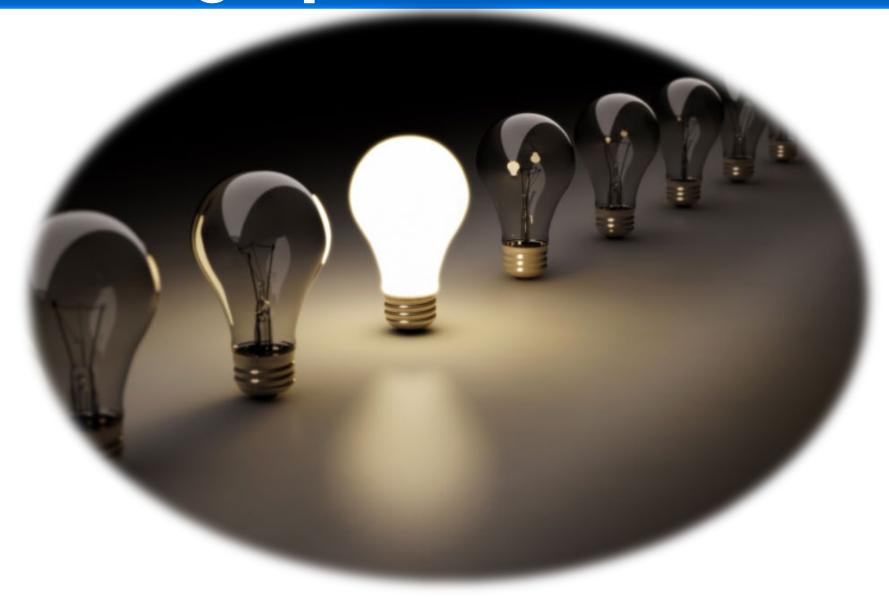

# What do I Say?

>Hi, I'm [Name]. I don't believe we've met yet.

How did you hear about this event? / What brought you to the event?

What do you love most about your line of work?
What is your biggest need in your business right now?
Who are some of your favorite experts or authors?
How did you get started in your line of work?
Your business sounds amazing. What are the typical ways you find your clients?

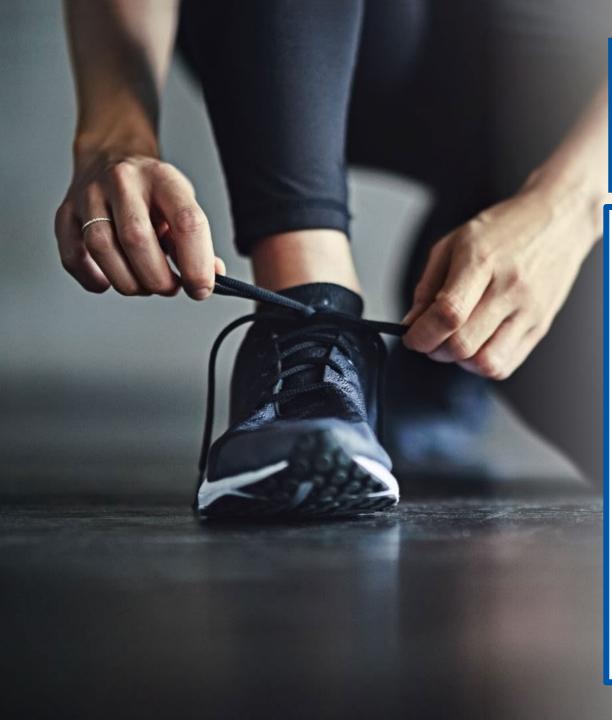

### Practice = Improvement

#### ≻Take a class

Ask a peer or a friend for a mock interview

≻Use the mirror

Time your intro / Elevator Speech

≻Video yourself

≻Ask for honest feedback

### Review

Find the hidden job market
Understand a network
Build your network
Maintain your network
Utilize the networking tips and tricks

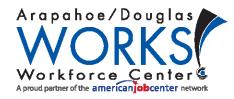

#### Thank you for attending our workshop today.

We'd appreciate your feedback. Please click on the link below to access our workshop evaluation.

We especially enjoy your personal comments.

Workshop Evaluation, link: https://fs8.formsite.com/adworks/Evaluations/index.html

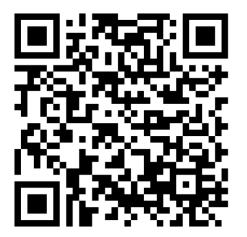

#### PowerPoint and Handout, link

https://www.adworks.org/index.php/job-seekers/onlinepowerpoint-workshops/

To reach a Career Services Advisor, link https://fs8.formsite.com/adworks/form52/index.html

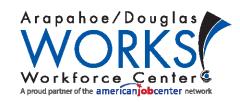